# **Рациональное выполнение вычислений**

# **Кострова Светлана Николаевна,**

ведущий инженер-химик, менеджер по качеству в лаборатории «Экоаналит» ИБ Коми НЦ УрО РАН

**27.01.2012**

1

- **1 Точные и приближенные числа.**
- **2 Правила округления чисел.**
- **3 Значащие цифры приближенного числа.**
- **4 Способы записи приближенных чисел.**
- **5 Вычисления с приближенными числами.**

# **Литература**

**СТ СЭВ 543-77** Числа. Правила записи и округления.

**ПМГ 96-2009** Государственная система обеспечения единства измерений. Результаты и характеристики качества измерений. Формы представления.

**МИ 1317-2004** Государственная система обеспечения единства измерений. Результаты и характеристики погрешности измерений. Формы представления. Способы использования при испытаниях образцов продукции и контроле их параметров.

**Ванчикова Е.В.** Химическая метрология и обеспечение качества результатов количественного химического анализа. Ч. 1. Характеристики погрешности результатов количественного химического анализа. Сыктывкар: ИБ Коми НЦ УрО РАН, 2010. 72 с.

# **Точные и приближенные числа**

**Точное число** абсолютно точно выражает измеренное значение физической величины.

**Приближенное число** незначительно (с некоторой степенью точности) отклоняется от точного числа и заменяет последнее в вычислениях.

### *Пример*

1) Число навесок – выражено точным числом (5 навесок).

2) Масса образца – выражена приближенным числом (5 г).

# **Правила округления чисел**

1) Если первая из отбрасываемых цифр **больше 5**, то последняя из сохраняемых цифр **увеличивается на 1**. *Пример* Округлить число до десятых. **8,69 ≈ 8,7**

2) Если первая из отбрасываемых цифр **меньше 5**, то последняя из сохраняемых цифр **остаѐтся неизменной**. *Пример* Округлить число до десятых.  $3,12 \approx 3,1$ 

# **Правила округления чисел**

3) Если первая из отбрасываемых цифр **равна 5, а за ней нет** и никогда не было цифр, то:

- последняя из сохраняемых цифр остаѐтся **неизменной**, если она **чѐтная**;
- последняя из сохраняемых цифр **увеличивается на 1**, если она **нечѐтная**.

### *Примеры*

Округлить числа до десятых.

 $2,25 \approx 2,2$ **1,75** ≈ **1,8** 

4) Если первая из отбрасываемых цифр **равна 5, а за ней следуют** одна или несколько цифр,

то последняя из сохраняемых цифр **увеличивается на 1**.

# *Пример*

Округлить число до десятых.

 $4,253 \approx 4,3$ 

#### **Округление производят лишь в окончательном результате.**

Поэтапное округление может привести к дополнительной погрешности. Все промежуточные вычисления проводят с одной или двумя запасными цифрами.

Чтобы не было сомнений в правильности округлений, в промежуточном числе следует оставить две запасные цифры.

#### *Пример* Округлить числа 7,46 и 8,52 до целых чисел.  $7,46 \approx 7,5 \approx 7$  (а не  $\approx 8$ )  $8,52 \approx 8,5 \approx 9$  (а не  $\approx 8$ )

В подобных случаях следует использовать исходное значение числа для округления.

**больше 5 –** последняя из сохраняемых цифр **увеличивается на 1**; **меньше 5** – последняя из сохраняемых цифр **остаѐтся неизменной**;

**равна 5, а за ней нет цифр,** то:

– последняя из сохраняемых цифр **остаѐтся неизменной**, если она **чѐтная**;

– последняя из сохраняемых цифр **увеличивается на 1**, если она **нечѐтная**;

**равна 5, а за ней следуют цифры** – последняя из сохраняемых цифр **увеличивается на 1**.

### *Примеры*

Округлить числа до десятых.

$$
14,28 ≈ 14,3
$$
  
\n
$$
14,24 ≈ 14,2
$$
  
\n
$$
14,151 ≈ 14,2
$$
  
\n
$$
14,253 ≈ 14,3
$$
  
\n
$$
14,25 ≈ 14,2
$$
  
\n
$$
14,35 ≈ 14,4
$$
  
\n
$$
14,054 ≈ 14,1
$$
  
\n
$$
14,054 ≈ 14,1
$$
  
\n
$$
14,05 ≈ 14,0
$$

# **Значащие цифры приближенного числа**

Значащими цифрами приближенного числа называют все его цифры от первой слева, не равной нулю, до последней записанной цифры справа. При этом нули, следующие из множителя 10<sup>n</sup>, не учитывают.

#### *Примеры*

1) Число **12,0** имеет три значащие цифры.

2) Число **30** имеет две значащие цифры, но число **3·10** имеет одну значащую цифру.

3) Число **5,14·10-2** имеет три значащие цифры.

4) Число **0,068** имеет две значащие цифры.

5) Число **72000** имеет пять значащих цифр, но число **7,2·10<sup>4</sup>** имеет две значащие цифры.

6) Число **2,4** имеет две значащие цифры, но число **2,40** имеет три значащие цифры.

# **Способы записи приближенных чисел**

В некоторых справочниках недостоверные цифры показывают в виде нижнего индекса: **45,894**.

Иногда после числа указывают слово «точно»: **1 ч = 60 с** (точно); **1 кг = 1000 г** (точно).

Более правильно записывать приближенное число **с указанием погрешности** измерения данной величины.

### **МИ 1317-2004:**

«**Характеристики погрешности** и их статистические оценки выражают числом, содержащим **не более двух значащих цифр**».

### **Как записать приближенное число с указанием погрешности?**

- **<sup>** $}$ **</sup> Погрешность** результата измерения указывают:
- **двумя** значащими цифрами, если первая из них равна **1** или **2**;
- **одной** значащей цифрой, если первая есть **3 и более** (3,4,5,6,7,8,9).
- Результат измерения **округляют до того же разряда**, которым оканчивается округленное значение абсолютной погрешности.
- Округление производят **лишь в окончательном результате**, а все предварительные вычисления результатов измерений и их погрешностей проводят с одной или двумя лишними значащими цифрами.

 $x = 12,56736$ ;  $\Delta = \pm 0,023524$  **12,567**  $\pm 0,024$ ;  $x = 4583.5$ ;  $\Delta = \pm 725.8$  **4600**  $\pm 700$ ; (4,6  $\pm$  0,7) $\cdot 10^3$  $x = 0,283715$ ;  $\Delta = \pm 0,00033$  **0.2837**  $\pm 0,0003$  $x = 10,107$ ;  $\Delta = \pm 1,011$  **10,1**  $\pm 1,0$  $x = 2078,16$ ;  $\Delta = \pm 207,816$  **2080**  $\pm 210$  $x = 8,857$ ;  $\Delta = \pm 4,239$  9 $\pm 4$  $x = 70533,2$ ;  $\Delta = \pm 25861$  **71000**  $\pm 26000$ ; (7,1  $\pm 2.6$ ) $\cdot 10^4$ 

**Округляем погрешность → округляем результат**

правильно:  $17,0 \pm 0,3$ ; неправильно:  $17 \pm 0,3$  или  $17,00 \pm 0,3$ 

правильно: **22,43 0,28**; неправильно: **22,43 0,3** или **22,4 0,3**

правильно: **46,40 0,15**; неправильно: **46,4 0,2** или **46,402 0,15**

**Округляем погрешность → округляем результат**

1) Значения физической величины и ее погрешности следует записывать с указанием одной и той же единицы выражения:

масса образца: **(80,527 ± 0,012)** г

2) Диапазон значений физических величин следует записывать так:

температура воздуха глубина отбора проб

```
–15 ... –17 °С
от –15 до –17 °С
–2 ... 0 °С
от –2 до 0 °С
```
**от 20 до 40 см включительно; свыше 40 до 60 см включительно; (20 – 40) см; (20 ÷ 40) см**

Как правило, при любом процессе измерений используют:

**стандартный образец** 

(его относительная погрешность составляет **не менее 1 %**);

- **дозирующее устройство** для приготовления растворов (его относительная погрешность составляет **не менее 1 %**);
- **средство измерения**

(его относительная погрешность составляет **не менее 1 %**).

Относительная погрешность методики измерений – не менее **3 %**.

В таком случае результат измерения **не может содержать более трех значащих цифр**.

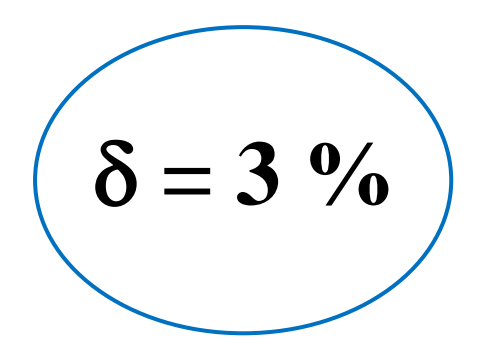

 $11,1 \pm 0,3$  $0.911 \pm 0.027$  $80,1 \pm 2,4$  $7060 \pm 210$  $602 \pm 18$  $5,10 \pm 0,15$  $0,0403 \pm 0,0012$  $3,05 \pm 0,09$  $2.08 \pm 0.06$ 

# **Вычисления с приближенными числами**

Прежде чем приступить к действиям с приближенными числами, необходимо выяснить **наименее точное приближенное число**, участвующее в вычислениях:

 если при вычислениях используют **только сложение и вычитание**, то наименее точным числом является **число с наименьшим десятичным разрядом**;

 если в вычислениях используют **только умножение и деление**, то наименее точным числом является **число с наименьшим количеством значащих цифр**.

**Окончательный результат** должен иметь столько десятичных разрядов (в случае сложения или вычитания) или значащих цифр (в случае умножения или деления), сколько их имеет **наименее точное число**, участвующее в вычислении.

1) Необходимо **сложить** приближенные числа: **123.579**; **34.1**; **1.4563**; **0.11**. Наименее точное число **34.1**.

Окончательный результат должен быть округлен до первого десятичного разряда:

 $159.2453 \approx 159.2$ 

2) Необходимо **перемножить** приближенные числа: **45.74**; **1.2511**; **5.6**. Наименее точное число **5.6** содержит две значащие цифры. Окончательный результат должен содержать две значащие цифры: 324.46753... **320**

**Недопустимо вести вычисления с бóльшей точностью, чем это требуется по условию задачи.**

Необходимо приготовить раствор, в котором массовая концентрация компонента X –  $\rho(\mathrm{X}), \Gamma/\mathrm{cm}^3$ .

Для взятия навесок использовали весы разного класса точности. Навеску растворяли в мерной колбе вместимостью 25 см<sup>3</sup>. Массовую концентрацию Х в растворе рассчитывали по формуле:

$$
o(X)=\frac{m}{V},
$$

где *m* – масса, г;  $V$  – объём раствора, см<sup>3</sup>.

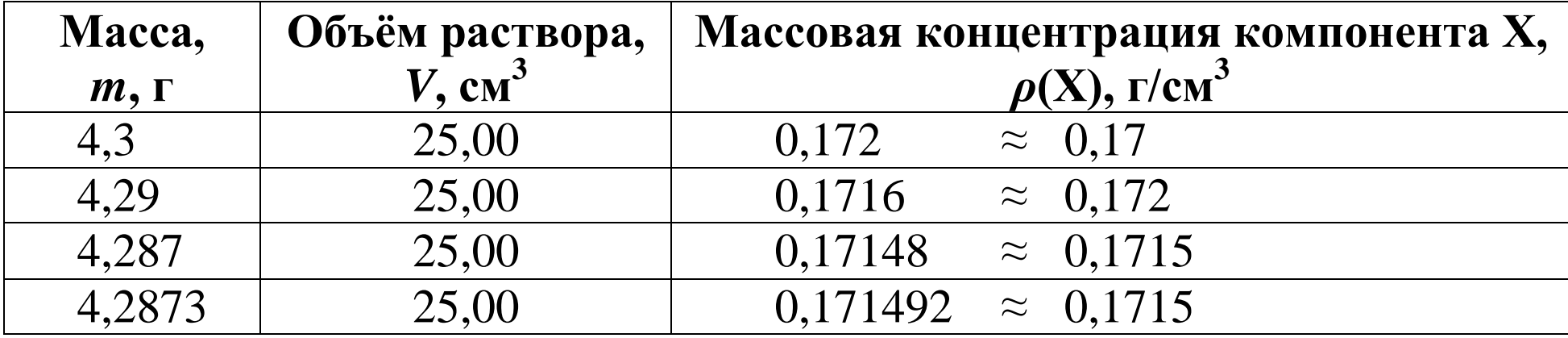

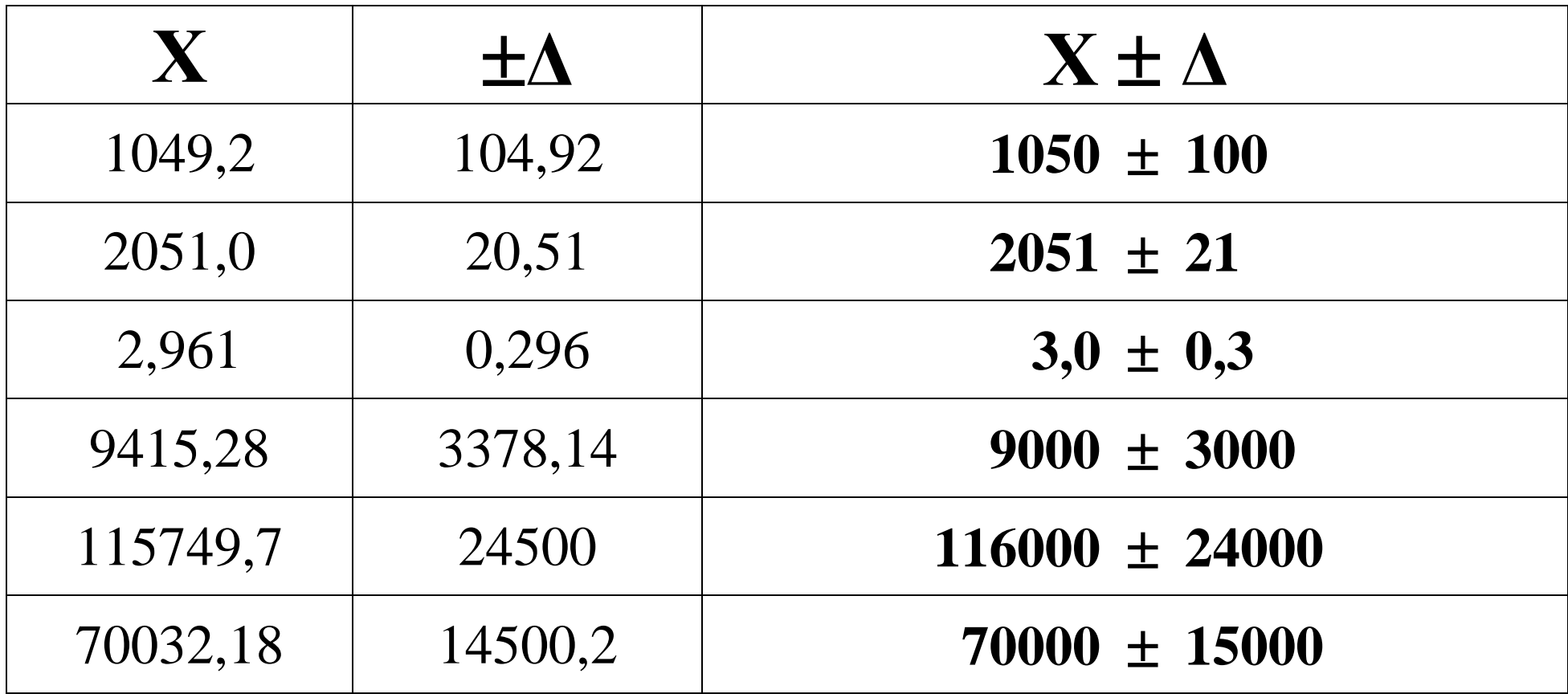

# **Округляем погрешность → округляем результат**